## <span id="page-0-0"></span>**Exercises** 8 – Signals and Error Handling

Department of Computer Science University of Pisa Largo B. Pontecorvo 3 56127 Pisa

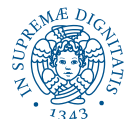

1/3

<span id="page-1-0"></span>Consider a program that reads memory location 0, which is an invalid location for user processes:

```
int main() {
  int a;
  a = *(int *) 0;}
```
The program will cause a Segmentation fault. The task is to add a signal handler to trap the signal. The desired output should be:

```
Output
I got signal 11
```
2/4 → 2/3 → 2/4 → 2/3 → 2/3 → 2/3 → 2/3 → 2/3 → 2/3 → 2/3 → 2/3 → 2/3 → 2/3 → 2/3 → 2/3 → 2/3 → 2/3 → 2/3 → 2/3 → 2/3 → 2/3 → 2/3 → 2/3 → 2/3 → 2/3 → 2/3 → 2/3 → 2/3 → 2/3 → 2/3 → 2/3 → 2/3 → 2/3 → 2/3 → 2/3 → 2/3 → 2/3

## <span id="page-2-0"></span>Exercise 2

Write a C program that accepts two integers as argument, divides the first number by the second. When the divisor is zero, the program shall catch the corresponding signal, rather than crashing.

Example:

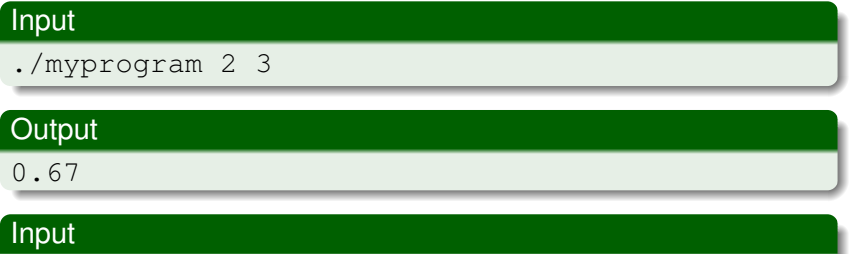

./myprogram 2 0

## **Output**

Received SIGFPE, Divide by Ze[ro](#page-1-0) [Exce](#page-2-0)[p](#page-0-0)[ti](#page-2-0)[o](#page-0-0)[n](#page-1-0)